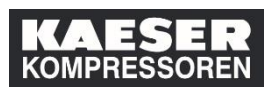

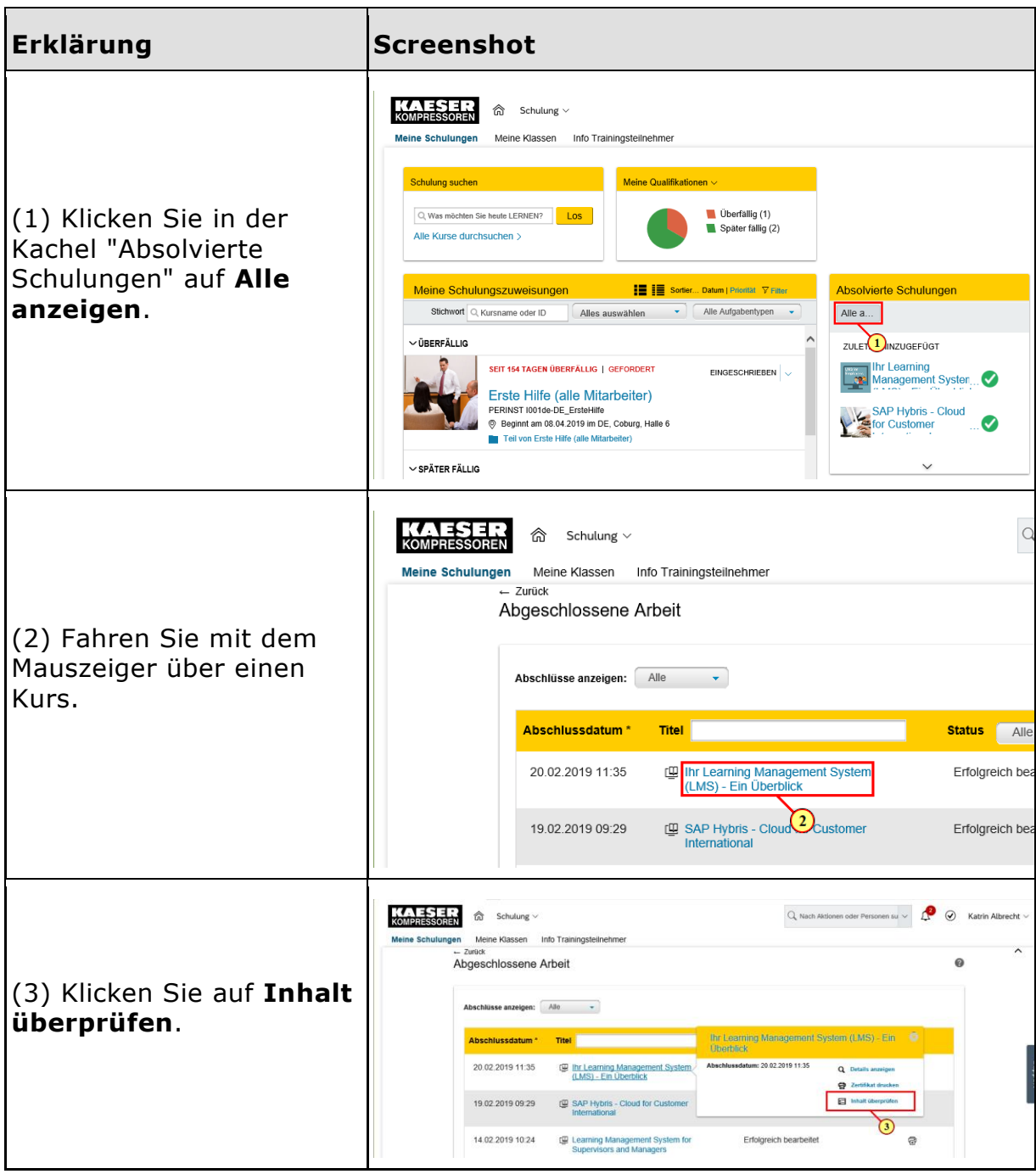

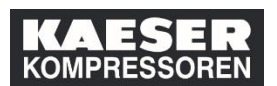

## Wie öffne ich ein bereits absolviertes Training aus der Lernhistorie?

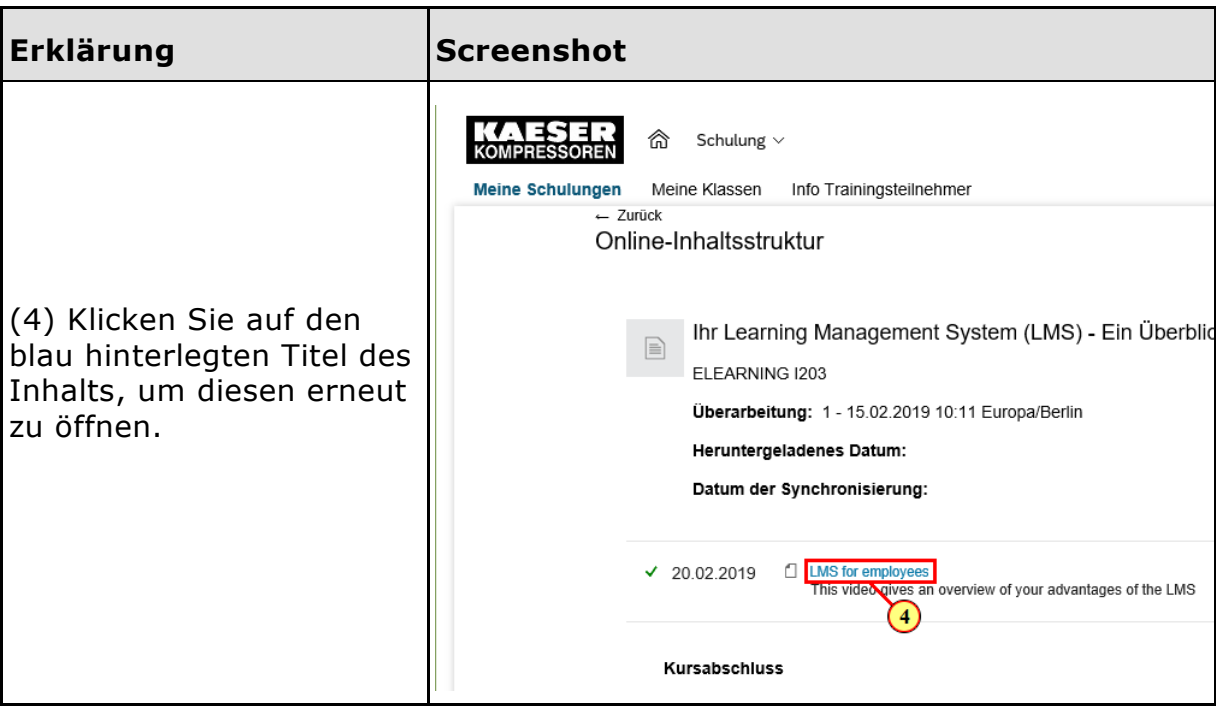